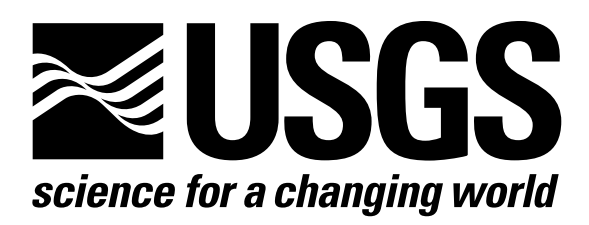

l

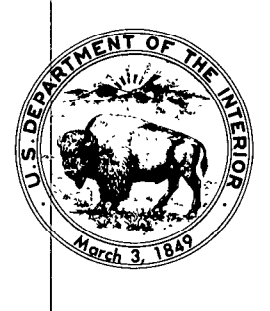

Techniques of Water-Resources Investigations of the United States Geological Survey

# **Chapter A1** A MODULAR THREE-DIMENSIONAL FINITE-DIFFERENCE GROUND-WATER **FLOW MODEL**

By Michael G. McDonald and Arlen W. Harbaugh

This chapter supersedes U.S. Geological Survey Open-File Report 83-875

Book 6

MODELING TECHNIQUES

[Click here to return to USGS Publications](../index.html)

$$
d_n = E_n + \omega(A^n + T^n + C^n + G^n + U^n + R^n)
$$
  
-  $a_n g_{n11} - b_n f_{nr1} - c_n e_{nc1}$  (108-j)

$$
e_n = (F_n - \omega(A^n + C^n)) / d_n
$$
 (108-k)

$$
f_n = (H_n - \omega(T^n + G^n)) / d_n
$$
 (108-1)

$$
g_n = (S_n - \omega (R^n n + U^n)) / d_n
$$
 (108-m)

$$
v_n = (RES_n - a_n v_{n11} - b_n v_{n11} - c_n v_{n1})/d_n
$$
 (108-n)

Since the backward substitution requires all values of  $e_n$ ,  $f_n$ ,  $g_n$ , and v<sub>n</sub>, space is allocated in the SIP Package for four arrays to store those values. Each of these arrays has as many elements as there are cells in the grid.

#### Iteration Parameters

While Weinstein, Stone and Kwan (1969) define three iteration parameters in their theoretical development, they utilize a single value in practice. Thus the terms  $\alpha$ ,  $\beta$  and  $\gamma$  of equation (93) are replaced by a single parameter,  $\omega$ , which multiplies each term on the right side of the equation; however,  $\omega$  must be cycled through a series of values in successive iterations to achieve satisfactory rates of convergence. In the model described herein, values of w are calculated from the expression

 $\omega(\lambda) = 1 - (WSEED)(\lambda - 1) / (NPARM - 1)$   $\lambda = 1, 2...NPARN$  (109) where NPARM is the total number of  $\omega$  values to be used;  $\lambda$  is an index taking on integral values from 1 to NPARM;  $w(\lambda)$  is the corresponding iteration parameter value; and WSEED is the iteration parameter "seed", calculated according to rules outlined below, and used as a basis for determining the sequence of w values.

The value of WSEED is in turn developed as follows. The terms  $\rho_1$ ,  $p_2$ , and  $p_3$  are calculated for each cell in the mesh using the conductances between that cell and its neighbors, as follows

$$
\rho_1 = \frac{CC_{\text{max}} + CV_{\text{max}}}{CR_{\text{min}}} \tag{110}
$$

$$
\rho_2 = \frac{CR_{\text{max}} + CV_{\text{max}}}{CC_{\text{min}}} \tag{111}
$$

$$
\rho_3 = \frac{CR_{\text{max}} + CC_{\text{max}}}{CV_{\text{min}}} \tag{112}
$$

where  $CC_{max}$  for a given cell, i,j,k, is the larger of  $CC_{i-1/2,j,k}$  and  $CC_{i+1/2, j,k}$ , while  $CC_{min}$  is the smaller of these values; and similarly CR<sub>max</sub> is the larger of  $CR_{i,j-1/2,k}$  and  $CR_{i,j+1/2,k}$ , while  $CR_{min}$  is the smaller, and CV<sub>max</sub> is the larger of CV<sub>i,j,k-1/2</sub> and CV<sub>i,j,k+1/2</sub>, while  $CV_{min}$  is the smaller. Using these values, the terms

$$
\pi^{2}
$$
\n
$$
\pi^{2}
$$
\n
$$
2(NCOL)^{2}(1+p1)
$$
\n
$$
\pi^{2}
$$
\n
$$
\pi^{2}
$$
\n
$$
\pi^{2}
$$
\n
$$
\pi^{2}
$$
\n
$$
\pi^{2}
$$
\n
$$
\pi^{2}
$$
\n
$$
\pi^{2}
$$
\n
$$
\pi^{2}
$$
\n
$$
\pi^{2}
$$
\n
$$
\pi^{2}
$$
\n
$$
\pi^{2}
$$
\n
$$
\pi^{2}
$$
\n
$$
\pi^{2}
$$
\n
$$
\pi^{2}
$$
\n
$$
\pi^{2}
$$
\n
$$
\pi^{2}
$$

are computed for each cell in the grid, where again NCOL is the number of columns in the model, NROW is the number of rows and NLAY is the number of layers; and the minimun value for each of these three terms is taken to be the cell seed. The seed term, WSEED, is then taken as average of all the cell seeds. The iteration parameters,  $\omega(\lambda)$ , generated from the WSEED value are then used sequentially in successive iterations, recycling each time the entire set has been used (i.e., each NPARM iterations).

The process described above for calculating the sequence of  $\omega$  values differs slightly from that used by Weinstein, Stone and Kwan (1969), but produces values that are in the same range and that appear to function well in many problems. However, several points should be made regarding iteration parameter selection. First, the process is essentially empirical,

and there is little understanding of why one sequence of parameters performs better than another. Second, the parameters chosen affect the rate of convergence but (assuming that convergence is achieved) should not influence the final solution. Third, the influence of the parameters on the rate of convergence is extremely significant.

The model described herein provides for an additional iteration parameter, referred to here as the acceleration parameter to distinguish it from  $\omega$ . This parameter, which is designated ACCL in the program, functions as a multiplier of  $\{RES^{\&} \}$ ; thus where a parameter of this type is not to be used, ACCL is simply assigned a value of one. Parameters similar to ACCL have been used in various versions of SIP (Peaceman, 1977, page 130) although Weinstein, Stone and Kwan (1969) do not employ a parameter of this type. ACCL is not cycled, but rather is assigned a single value by the user. As a general rule, it should initially be given a value of one, and improvement in the rate of convergence should be pursued through adjustment of the seed term, as explained below. If problems with convergence persist, values of ACCL other than one can be tried.

Experience has shown that setting the acceleration/relaxation parameter (ACCL) to 1 and using the seed value calculated by the program does not always produce optimum convergence--that is, the number of iterations required to achieve convergence is not minimum. Convergence rates will deviate from the optimum if the absolute value of head change in each iteration is consistently either too small or too large. When the head change is too large, the computed head overshoots the correct value, and oscillations occur as the head change repeatedly reverses to compensate

for the overshoot. Severe overshoot causes divergence, while moderate overshoot simply slows down convergence. When head change is too small, the opposite problem occurs; head tends to approach the correct value monotonically, but very slowly. In severe situations, the head changes at each iteration may be so small that the criterion for convergence is satisfied at all points, even though the computed heads are still far from the correct values. In such situations, a significant volumetric budget imbalance will occur.

Weinstein, Stone, and Kwan (1969) suggest that a trial and error method can be used to improve the choice of seed. This can be done by making an initial run using the seed calculated by the program or chosen from experience, and using ACCL=1. The trend of head change per iteration, with increasing iteration number, is observed for the iterations of a single time step. There is normally some variation in head change from one iteration to the next due to the cycling of iteration parameters, but this variation is often superimposed on an overall trend in which head change tends either to increase or decrease as iterations continue; it is this overall trend (which is often most evident in the later iterations of the test) that is of interest here. Some oscillations (reversals in sign) of the computed head change are normal during convergence; however, repeated oscillation is a sign of overshoot, indicating that computed head changes are too great for optimal convergence. Head changes which are too small, on the other hand, are indicated by a very flat overal'! trend. For proper evaluation of the trend, the trial should generally be run for a number of iterations equal to 4 or 5 times the number of iteration parameters, unless convergence occurs before this.

Following the initial trial, the seed is multiplied by a number between two and ten if head changes in the initial trial appear to be too great, and divided by a number between two and ten if those head changes appear to be too small. If the trend in the initial trial is unclear either multiplication or division of the seed may be tried. In any case, a second run is made using the new seed value, and the trend of head change vs. iteration level is again examined. The results are compared with those of the initial trial to see if the rate of convergence has improved. If both runs have converged, the comparison is based on the number of iterations required for convergence; if they have failed to converge, the comparison is based on the head changes observed in the final iteration's.

The trial runs can be continued to further refine the choice of seed; in general the seed value will be multiplied or divided by progressively smaller numbers at each step of the procedure. However, it is usually not worthwhile to carry the process too far; multiplication or division of the seed by factors less than 2 is seldom warranted.

In most cases, a satisfactory seed value developed by this procedure will remain satisfactory even though changes in the model are introduced- for example, additional stresses, modifications in boundary conditions or changes in the model mesh. However, if convergence problems arise after such changes, the trial and error procedure can be repeated. It should be noted that the more strongly diagonal the coefficient matrix, the less important the choice of seed will be. Thus, source terms such as evapotranspiration or stream seepage, which affect only coefficients on the main diagonal, normally tend to make the choice of seed less critic and the addition of such terms to a model seldom necessitates modificat of the seed.

For each iteration, the program stores the value of  $|\Delta h_{\ell}|_{max}$ , where  $|\Delta h_{\ell}|$  refers to the absolute value of the head change computed during iteration  $\ell$  at a given node, and  $|\Delta h_{\ell}|_{max}$  is the maximum such absolute value for the entire mesh in that iteration. For the last time step of each stress period, a table of  $|\Delta h_{\mathcal{L}}|_{max}$  values for each iteration of the time step is printed in the program output; at the user's option, a table of these values may be printed for every time step, or for time steps which fall at specified intervals. (See Narrative for Module SIP1AP and Sample Problem Output in Appendix D.) In addition to the  $|\Delta h_{\ell}|_{max}$ value, each entry in the table shows the indices of the node at which the maximum change was recorded, and a sign indicating whether the change was positive or negative. This table can be used in the head change trend evaluations described above, under the assumption that the behavior of the  $|\Delta h_{\ell}|_{max}$  values is representative of the behavior of head change throughout the mesh.

Improvements in the rate of convergence can also be obtained by adjusting the acceleration parameter, ACCL. Increases in ACCL will cause increases in the head change at each iteration, while decreases in ACCL will cause decreases in head change. The trial procedure described above can be used for this case as well; however changes in the seed and in ACCL should never be attempted in the same set of trial runs.

It is sometimes necessary to slow the process of convergence in order to prevent cells from converting to the no-flow condition as a result of head overshoot during an iteration. In these situations, optimal convergence cannot be considered convergence in the minimum rumber of iterations, but rather convergence in the smallest number of iterations that does not involve head overshoot. The procedure of examining head

change per iteration and adjusting iteration parameters can again be used<br>to determine when this condition is being met, and to develop the require seed or ACCL terms.

## Strongly Implicit Procedure Package Input

Input to the Strongly Implicit Procedure (SIP) Package is read from the unit specified in IUNIT(9).

FOR EACH SIMULATION

#### SIPlAL

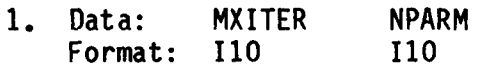

#### SIPlRP

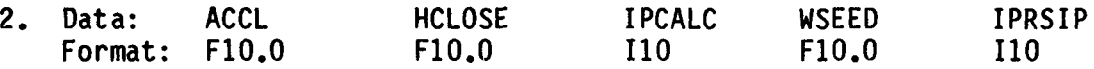

### Explanation of Fields Used in Input Instructions

- MXITER--is the maximum number of times through the iteration loop in one time step in an attempt to solve the system of finite-difference equations. Fifty iterations are generally sufficient.
- NPARM--is the number of iteration parameters to be used. Five parameters are generally sufficient.
- ACCL--is the acceleration parameter. It must be greater than zero and is generally equal to one. If a zero is entered, it is changed to one.
- HCLOSE--is the head change criterion for convergence. When the maximum absolute value of head change from all nodes during an iteration is less than or equal to HCLOSE, iteration stops.
- IPCALC--is a flag indicating where the iteration parameter seed will come from.
	- 0 the seed will be entered by the user.
	- 1 the seed will be calculated at the start of the simulation from problem parameters.
- WSEED--is the seed for calculating iteration parameters. It is only specified if IPCALC is equal to zero.
- IPRSIP--is the printout interval for SIP. If IPRSIP is equal to zero, it is changed to 999. The maximum head change (positive or negative) is printed for each iteration of a time step whenever the time step is an even multiple of IPRSIP, This printout also occurs at the end of each stress period regardless of the value of IPRSIP.

SAMPLE INPUT TO THE SIP PACKAGE (USER SPECIFIES THE SEED)

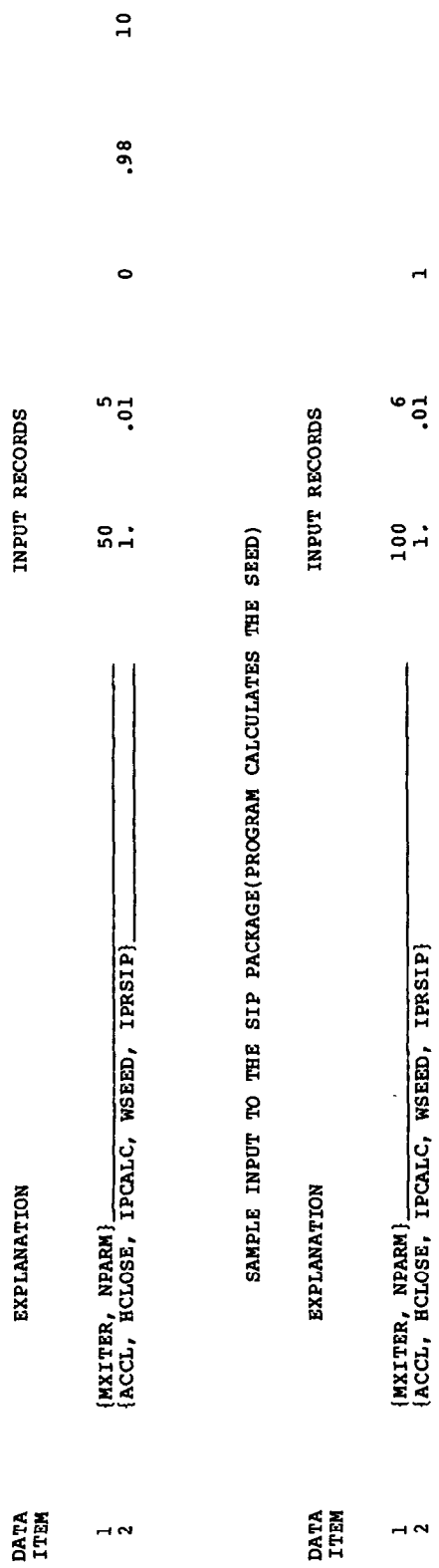

 $\overline{a}$ 

 $\ddot{\phantom{0}}$ 

# Module Documentation for the Strongly Implicit Procedure Package

The Stongly Implicit Procedure Package (SIPl) consists of three primary modules and two submodules. They are:

## Primary Modules

- SIPlAL Allocates space for SIP work arrays.
- SIPlRP Reads control information needed by the SIP Package and calculates iteration parameters if the seed is specified by the user.
- SIPlAP Performs one iteration of the strongly implicit procedure.

## **Submodules**

- SSIPlP Prints the largest head change for each iteration.
- SSIPlI Calculates iteration parameters when the seed is calculated by the program.

#### Narrative for Module SIPlAL

Module SIPlAL allocates space in the X array for SIP arrays. The four arrays, EL, FL, GL, and V hold intermediate results during the solution process. Each of these contains one element for each model cell. Additionally, three arrays, HDCG, LRCH, and W are required. HDCG holds the maximum head change each iteration and LRCH holds the cell location at which the maximum occurred. The number of elements in HDCG is MXITER, and that in LRCH is three times MXITER, where MXITER is the maximum number of ' iterations allowed in a time step and is specified by the user. Array W holds iteration parameters. One element in W is used for each of the NPARM iteration parameters. (NPARM is specified by the user.)

Module SIPlAL performs its functions in the following order:

1. Print a message identifying the SIP Package.

2. Read and print MXITER and NPARM.

3. Allocate the required space in the X array. The X-array location pointer (ISUM) is saved in variable ISOLD prior to allocation so that the space required for SIP can be calculated in step 4.

4. Calculate and print the space used in the X array. The space used by SIP is ISUM - ISOLD. The total space allocated by all packages so far is ISUM - 1.

5. RETURN.

X array is the pool of memory space from which space is allocated for arrays used by various packages.

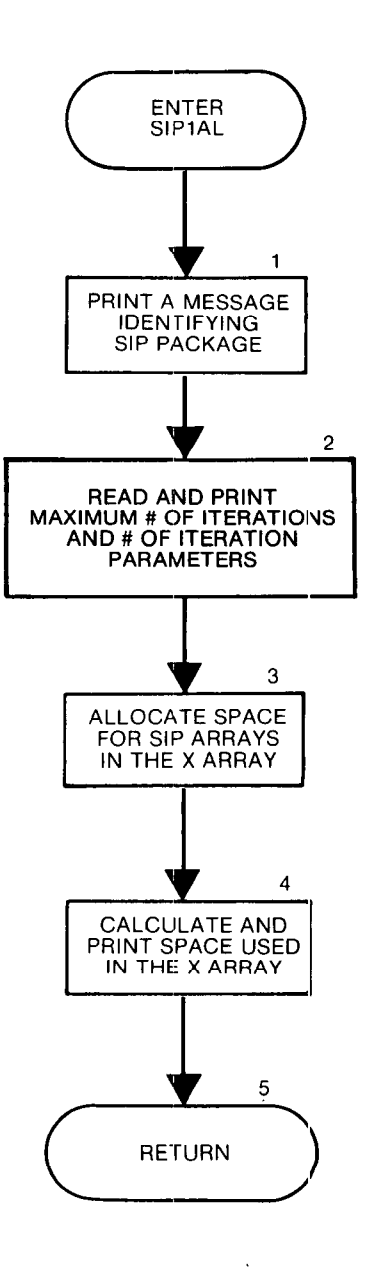

12-34

 $\mathbf{u}^{\dagger}$ 

```
SUBROUTINE SIPIAL(ISUM,LENX,LCEL,LCFL,LCGL,LCV,LCHDCG,LCLRCH,<br>1 CW,MXITER,NPARM,NCOL,NROW,NLAY,TN,TOUT)
               LCW, MXITER, NPARM, NCOL, NROW, NLAY, IN, IOUT)
C 
C ----- VERSION 1110 31DEC1986 SIP1AL
C<br>C
C ****************************************************************** 
C ALLOCATE STORAGE IN THE X ARRAY FOR SIP ARRAYS
       C *************************************************************~**** 
C<br>C
C<br>C
           SPECIFICATIONS: 
       ------------------------------------------------------------------ 
C ------------------------------------------------------------------ 
C Cl--- PRINT A MESSAGE IDENTIFYING SIP PACKAGE 
       WRITE ( IOUT, 1) IN 
     1 FORMAT(lHO,'SIPl -- STRONGLY IMPLICIT PROCEDURE SOLUTION PACKAGE' 
      I,', VERSION 1, 9/l/87',' INPUT READ FROM UNIT',131 
C<br>C2------READ AND PRINT MXITER AND NPARM
       READ(IN, 2) MXITER, NPARM
     2 FORMAT(21101 
       WRITE(IOUT, 3) MXITER, NPARM
     3 FORMAT(1X, 'MAXIMUM OF', 14, ' ITERATIONS ALLOWED FOR CLOSURE'/<br>1 1X, 12, ' ITERATION PARAMETERS')
               1 1X,12,' ITERATION PARAMETERS') 
C 
C3------ ALLOCATE SPACE FOR THE SIP ARRAYS 
       ISOLD=ISUM 
       NRC= NROW*NCOL 
       ISIZ=NRC*NLAY 
       LCEL=ISUM 
       IsuM=IsuM+IsIz 
       LCFL=ISUM 
       IsuM=IsuM+IsIz 
       LCGL=ISUM 
       IsuM=IsuM+IsIz 
       LCV= ISUM 
       IsuM=IsuM+IsIz 
       LCHDCG=ISUM 
       ISUM=ISUM+MXITER
       LCLRCH=ISUM 
       ISUM=ISUMt3*MXITER 
       LCW=ISUM 
       ISUM=ISUM+NPARM 
C 
c4 ------CALCULATE AND PRINT THE SPACE USED IN THE X ARRAY 
       ISP=ISUM-ISOLD 
       WRITE(IOUT, 4) ISP
    4 FORMAT(lX,I8,' ELEMENTS IN X ARRAY ARE USED BY SIP') 
       ISUMl=ISUM-1 
       WRITE(IOUT,5) ISUM1, LENX
    5 FORMAT(lX,I8,' ELEMENTS OF X ARRAY USED OUT OF',181 
    IF(ISUML.GT.LENX) WRITE(IOUT,6)<br>6 FORMAT(1X,' ***X ARRAY MUST B
                     ***X ARRAY MUST BE DIMENSIONED LARGER***')
C 
CS------RETURN 
       RETURN
      END :
```
# List of Variables for Module SIPlAL

 $\hat{\boldsymbol{\theta}}$ 

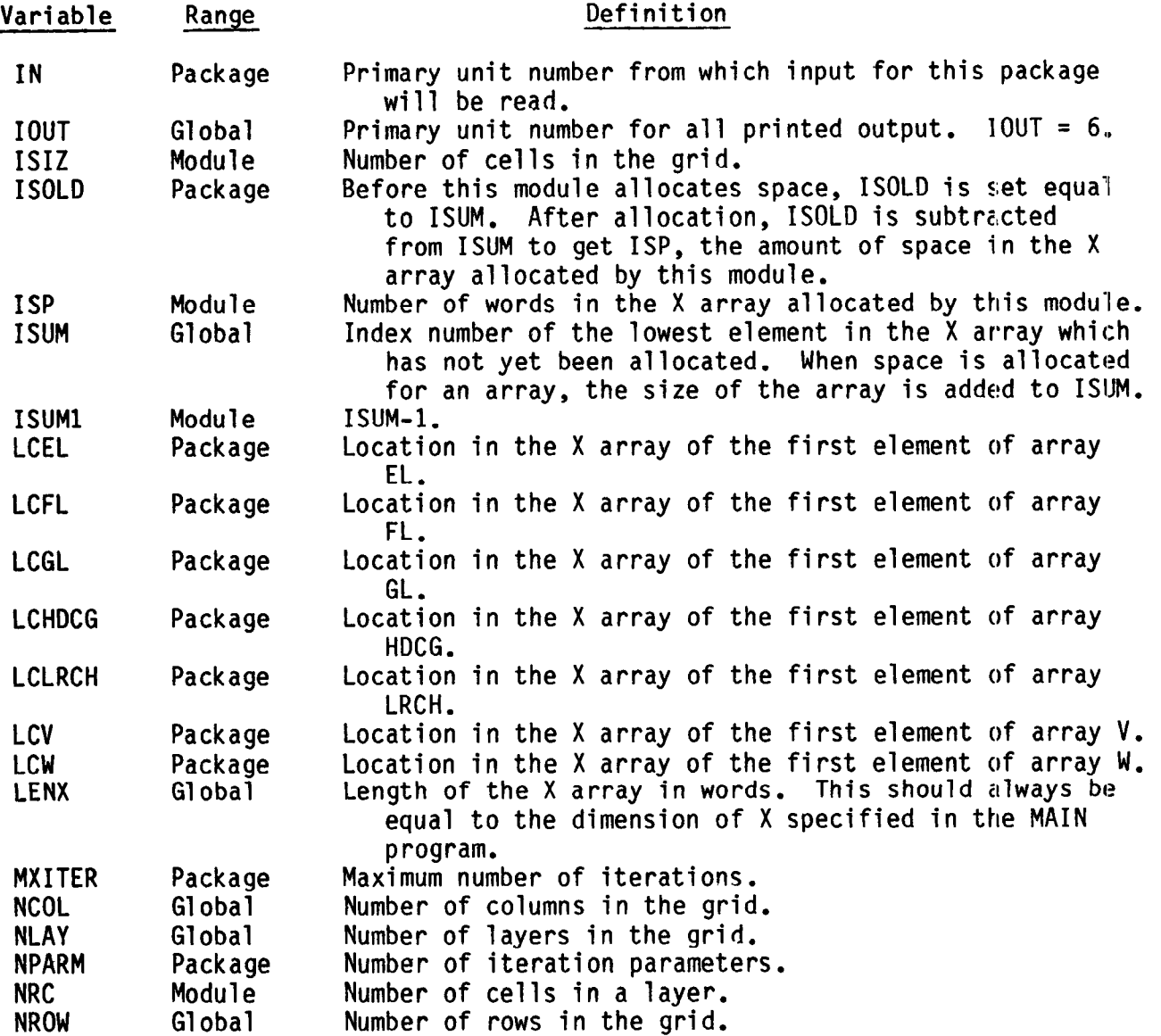

#### Narrative for Module SIPlRP

Module SIPlRP reads data for the SIP package: the acceleration parameter (ACCL), the closure criterion (HCLOSE), the iteration-parameter seed (WSEED), a flag indicating whether WSEED is to be calculated or specified by the user (IPCALC), and the interval for printing head change (IPRSIP). If IPCALC is zero, iteration parameters are calculated using WSEED as the seed. Module SIPlRP performs its functions in the following order:

1. Read the data. If ACCL is zero, substitute a default of 1.0. If IPRSlP is less than or equal to zero, substitute an interval of 999 time steps. The defaults are provided as a convenience to the user.

2. Print the data read in step 1.

3. Check IPCALC which is a flag that indicates the source of the iteration-parameter seed (WSEED).

(a) If TPCALC is not zero, submodule SSIPlI will calculate a seed and the resulting iteration parameters at the start of the first iteration. Print a message telling of this option.

(b) If IPCALC is zero, use WSEED to calculate iteration parameters. The i-th iteration parameter  $(I_i)$  is given by the expression

$$
I_{i} = 1 - (WSEED) \frac{i-1}{NPARM-1}.
$$

Print the parameters.

4. RETURN.

- ACCL is a multiplier of calculated head change which is used to control the convergence rate.
- HCLOSE is the head change closure criterion. When head change in all model cells is less than or equal to HCLOSE, iteration stops.
- WSEED is the seed, specified by the user, on which the calculation'of iteration parameters is based if IPCALC is zero.
- IPRSIP is the time step interval for printing the maximum head change for each iteration of a time step. Head change is printed every IPRSIP time step. Head change is printed at the end of a stress period regardless of the interval.
- IPCALC is a flag. If it is set equal to one, iteration parameters will be calculated from a seed calculated within the program. If it is clear (equal to zero), iteration parameters will be calculated from a seed provided by the user.

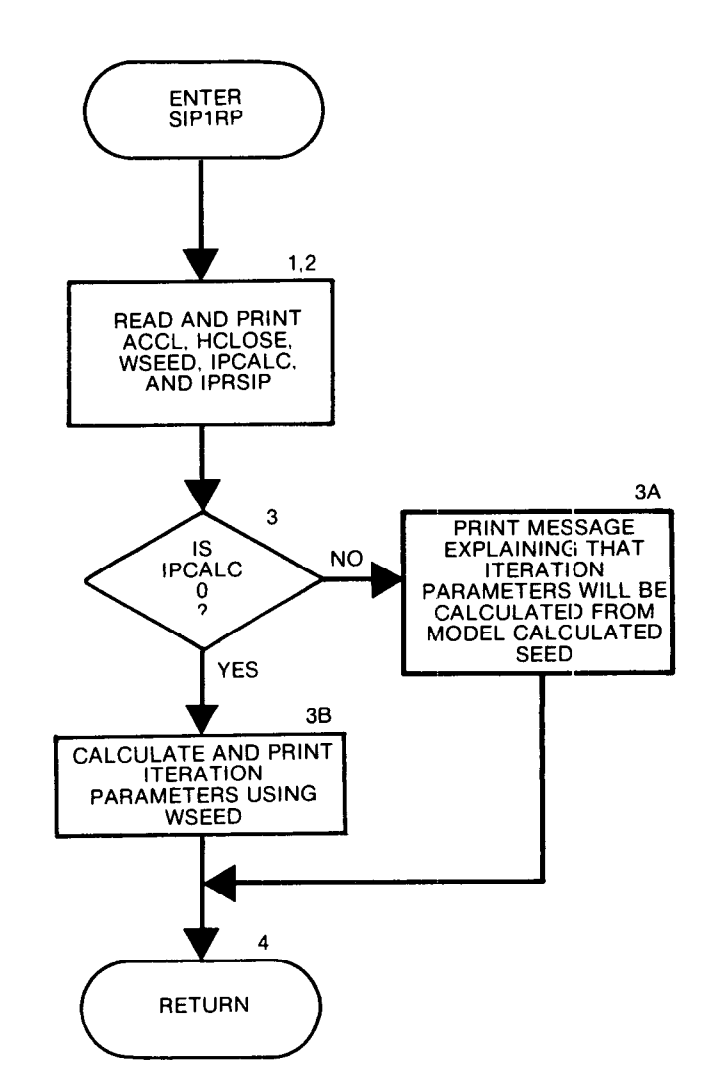

```
SUBROUTINE SIP1RP(NPARM, MXITER, ACCL, HCLOSE, W, IN, IPCALC, IPRSIP,
                        1 IOUT) 
C 
C-----VERSION 0925 16DEC1982 SIP1RP<br>C
E ********+********************************************************* 
C READ DATA FOR SIP<br>C *******************
       C +***************************************************************** 
C<br>C
C SPECIFICATIONS:<br>C -------------------
C ------------------------------------------------------------------ 
       DIMENSION W(NPARM) 
C
       ------------------------------------
\mathbf cC1------READ ACCL, HCLOSE, WSEED, IPCALC, IPRSIP
      READ(IN,1) ACCL, HCLOSE, IPCALC, WSEED, IPRSIP
    1 F0RMAT(2F10.0,110,F10.0,110~ 
      IF(ACCL.EQ.0.) ACCL=1.C 
C2------PRINT DATA VALUES JUST READ 
      WRITE(IOUT,lOO) 
  100 FORMAT(1HO,///57X,'SOLUTION BY THE STRONGLY IMPLICIT PROCEDURE'
     1/57X,43(1-1)WRITE(IOUT,1151 MXITER 
  115 FORMAT(lH0,47X,'MAXIMUM ITERATIONS ALLOWED FOR CLOSURE =',I91 
       WRITE(IOUT,120) ACCL 
  120 FORMAT(1H, 63X, 'ACCELERATION PARAMETER =',G15.5)
       WRITE(IOUT,125) HCLOSE 
  125 FORMAT(1H ,52X, 'HEAD CHANGE CRITERION FOR CLOSURE =', E15.5)
      IF(IPRSIP.LE.0)IPRSIP=999
      WRITE(IOUT,130) IPRSIP 
  130 FORMAT(1H, 52X, 'SIP HEAD CHANGE PRINTOUT INTERVAL =',I9)
C 
C3------ CHECK IF SPECIFIED VALUE OF WSEED SHOULD BE USED OR IF 
C3------ SEED SHOULD BE CALCULATED 
      IF(IPCALC.EQ.0) GO TO 150 
\mathbf{C}C3 A---- -CALCULATE SEED 8 ITERATION PARAMETERS PRIOR TO 1ST ITERATION 
      WRITE(IOUT,140) 
  140 FORMAT(lHO,52X,'CALCULATE ITERATION PARAMETERS FROM MODEL', 
     1' CALCULATED WSEED') 
      GO TO 1000 
C
C3B-----USE SPECIFIED VALUE OF WSEED
c35 ----CALCULATE AND PRINT ITERATION PARAMETERS 
  150 Pl=-1. 
      P2=NPARM-1 
      DO 160 I=1, NPARM
      Pl=Pl+l. 
  160 W(I)=l.-WSEED**(Pl/P2) 
      WRITE(10UT,161) NPARM, WSEED, (W(J), J=1, NPARM)161 FORMAT(lHO,/,IS,' ITERATION PARAMETERS CALCULATED FROM', 
     1 • SPECIFIED WSEED =i,F11.8,i :i//(10X,6E15.7))
C 
c4 ------RETURN 
1000 RETURN 
      END
```
l

# List of Variables for Module SIPlRP

 $\hat{\boldsymbol{\beta}}$ 

 $\ddot{\phantom{a}}$ 

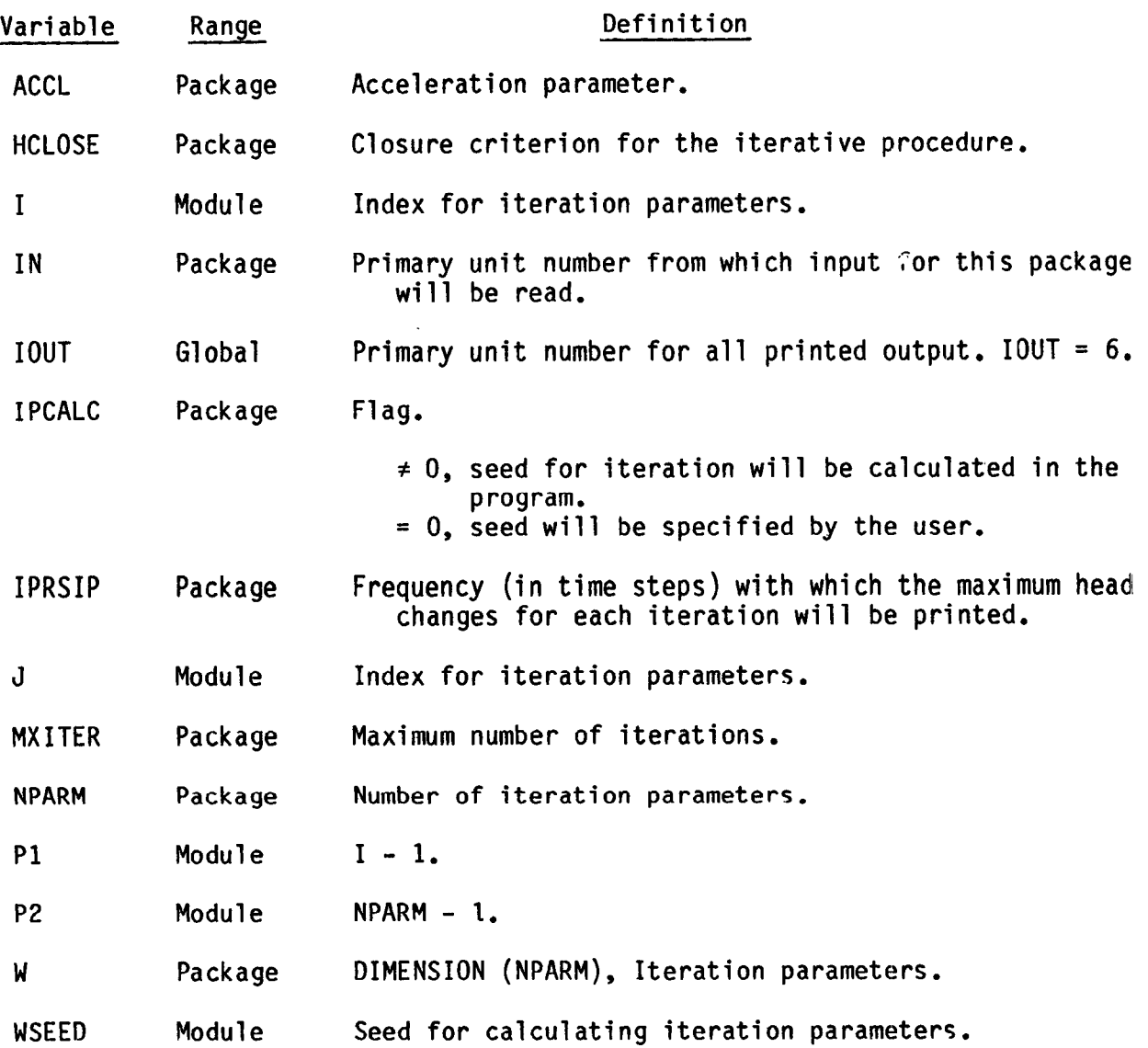